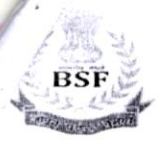

## **Directorate General Border Security Force Information & Communication Technology Directorate** ADVERTISEMENT FOR RECRUITMENT FOR THE POST OF HEAD CONSTABLE (RADIO OPERATOR/ RADIO MECHANIC) IN BSF COMMUNICATION SET-UP FOR THE YEAR 2023

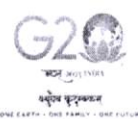

(CANDIDATES ARE REQUIRED TO APPLY ONLINE AT https://rectt.bsf.gov.in ONLY.NO OTHER MODE IS ALLOWED FOR SUBMISSION OF APPLICATION) BORDER SECURITY FORCE STRIVES TO HAVE A WORK FORCE WHICH REFLECTS GENDER BALANCE AND WOMEN CANDIDATES ARE ENCOURAGED TO APPLY

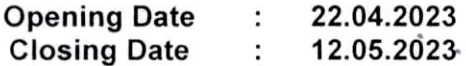

Online applications are invited from eligible and interested Male & Female Indian Citizens for the post of Head Constable (Radio Operator) and Head Constable (Radio Mechanic) in Border Security Force Communication Set-up. All the vacancies are open for Female as well as Male candidates. The posts are temporary but likely to become permanent. BSF reserves the right to cancel or postpone the recruitment at any stage without assigning any reason.

## 1. VACANCIES NOTIFIED FOR MALE/FEMALE CANDIDATES:

HC(RO) 217 and HC(RM) 30. (Category wise vacancies are available in BSF website i.e https://rectt.bsf.gov.in)

Note: The number of vacancies given are tentative and may increase or decrease at any time/stage of recruitment process due to administrative reasons.

2. Pay Scale: Pay Matrix Level-4 (₹ 25500-81100 (as per  $7<sup>th</sup>$  CPC) and other allowances as admissible to Central Government Employees from time to time).

3. Age limit: 18 to 25 years as on 12 May 2023. Relaxation in age for SC/ST/OBC Category and other special categories of personnel in accordance with the Government orders.

4. Education Qualification: HC (RO/RM) 12<sup>th</sup> Class (10 plus 2 pattern) with aggregate 60% marks in Physics, Chemistry & Mathematics.

Or

Matriculation with two years Industrial Training Institute (ITI)

Note: In this regard see advertisement notice.

5. How to apply: The application must be submitted in online mode only through BSF website https://rectt.bsf.gov.in. (Through link as candidates login>registration). Candidates can apply from 22 April 2023 (2300 hrs). Candidates are advised to check their eligibility before filling up the form as per eligibility criteria mentioned in the advertisement notice on BSF Websites https://rectt.bsf.gov.in & https://bsf.gov.in.

Note 1: Advertisement notice and details relating to vacancies in the various categories, pay and allowances, age limit, education qualification and other relevant information relating to this recruitment will be available on BSF Websites https://rectt.bsf.gov.in & https://bsf.gov.in

Note 2: Candidates are advised to carefully go through the instructions contained in the detailed advertisement uploaded on BSF website before filling up the application form. Incorrect or incomplete application forms will be summarily rejected.

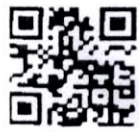

Join Telegram Channel "GyanDevHost<sup>®</sup>

 $cbc - 19110/11/0008/2324$ 

 $(S K Shah)$ DIG(C-Estt), ICT Dte FHQ, BSF New Delhi